Ejercicio 6a: Carta de Tiempo Significante Pronostico de Turbulencia en Niveles Bajos Centro de Sudamérica (Est. 0:45 hr)

Ejercicio de Familiarización con el Wingridds

1. Abrir el programa Wingridds:

2. Seleccionar y abrir archivo de pronóstico.

Seleccione y abra el archivo **FEB071400.GFS003**

3. Dentro de la línea de comando tenemos que cambiar el área a desplegar para este ejercicio.

**AREA –25 60 25** *Con este comando hemos seleccionado un área con punto central de 25S 60W, con una apertura de norte a sur de 25 grados.*

4. Para el propósito de nuestro ejercicio, vamos a evaluar los vientos mas fuertes en la capa baja durante el periodo de 00 a 84 hrs. La forma más fácil es con una animación.

**WSPK GT15 CIN3/BKNT 850/ANIM** *El mando ANIM ejecuta la animación de los vientos y las isotacas en 850 hPa.*

¿Por qué analizamos los vientos más fuertes en 850 hPa?

¿Dónde se concentran los vientos más fuertes?

¿En que periodo de tiempo se ven los vientos mas fuerte?

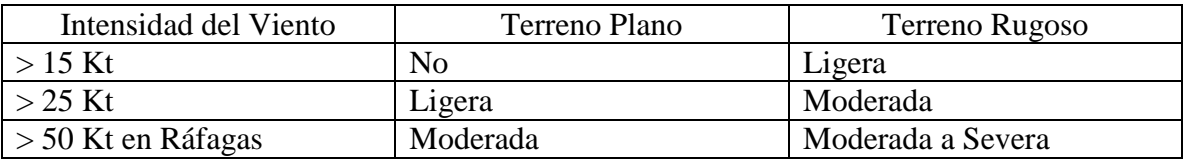

Nota: Ráfagas en superficie generalmente aproximan un 70-80% del viento en 850 hPa. Particularmente cierto cuando se quiebra/rompe la inversión.

Detenga la animación para proceder.

5. Vamos a concentrar nuestro análisis al periodo de 30 y 36 horas.

### **WSPK GT15 CIN3/BKNT 850 F30**

# **WSPK GT15 CIN3/BKNT 850 F36** *Esto es durante las horas de la noche, entre 06-12UTC. Lo cual sugiere que el jet en capas bajas es de características nocturnas*.

Los vientos mas fuertes deben estar sobre la inversión de temperatura, si es que esta presente. En presencia de la inversión, pronostique cortante en la vertical (Low Level Wind Shear).

Si se fijan el viento es particularmente fuerte en el periodo de f36, con un máximo de 45kt en el noroeste de Argentina

¿Qué tan intensa se puede esperar que sea la turbulencia durante este periodo?

6. Sobreponer características del terreno:

# **TOPO:** *TOPO. es un macro que grafica la topografía del modelo (en realidad es estimada de la presión en superficie). Esta es una aproximación matemática del terreno sobre el continente.*

¿A la hora de pronóstico F36, se aprecia un área donde los vientos fuertes aparentan cruzar sobre terreno rugoso?

¿Con referencia a la información antes prevista, que intensidad tendría la turbulencia sobre esta región? ¿El pronóstico sigue siendo el mismo?

7. Evaluar la convergencia del viento en bajos niveles.

### **WDVR LT00 CLR6/WDVR CLR7 850/** *Con esta secuencia de mandos graficamos*

*la convergencia en bajos niveles, con divergencia en azul y convergencia en rojo.*

¿En el grafico se ve alguna área de convergencia en bajos niveles? ¿Qué implicaciones tiene el tener convergencia en capas bajas con relación a los movimientos verticales?

¿Esto va a favorecer el ascenso o descenso de parcelas de aire?

¿Qué impacto puede tener esto en la turbulencia?

8. Para confirmar objetivamente lo antes asumido, vamos a evaluar las omegas en esa región.

a. Omegas

**VVEL DPOS CLR2 700** *De mayor interés son los movimientos verticales en el nivel de 700 hPa. Omegas negativo corresponden a movimientos ascendentes, mientras que las positivas corresponden a descendente*.

¿En el área de interés, las omegas son positivas o negativas? ¿Qué impacto puede tener esto en la aviación? ¿Se puede determinar si la turbulencia es convectiva o mecánica?

Flujo convergente con omegas ascendentes tienden a favorecer la turbulencia. Esto en la presencia de nubes cumuliforme sería considerado turbulencia convectiva.

b. Humedad en la Columna

# **HUMD:** *El macro HUMD: añade la humedad relativa en la columna desde la superficie hasta los 400 hPa.*

¿Cuán saturada esta la columna donde está confluyendo el flujo? ¿Podemos determinar si la turbulencia es convectiva?

9. Evaluación del viento máximo en el corte transversal.

a. Designar los niveles a evaluar

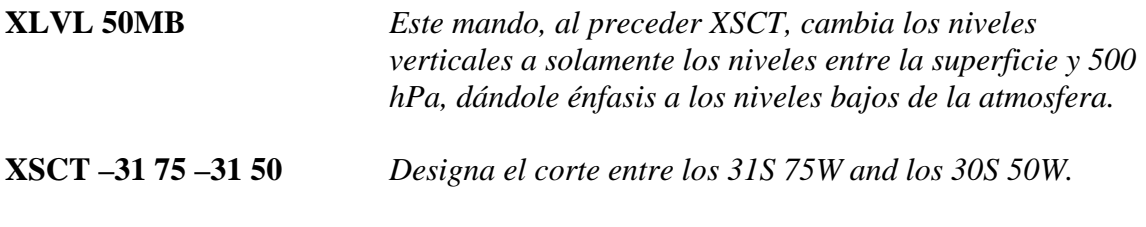

10. Isotacas de viento

En el corte antes seleccionado, graficamos las isotacas de viento:

# **WSPK LT27 CIN3/ WSPK CIN3/ANIM**

*El primer mando nos genera las isotacas cada 6 nudos, mientras que el segundo nos resalta valores menos de 27 nudos.*

¿Qué periodo nos presenta los vientos de mayor intensidad en bajo nivel? ¿Durante el periodo de mayor intensidad, entre que niveles se espera turbulencia por cizalladura?

El viento máximo en la imagen es de 42 nudos, con un apretado gradiente desde la superficie hasta los 1,500 metros. Esta es un área de turbulencia y posible cortante/cizalla en la vertical.

11. Vamos a hacer otro corte transversal, en este caso de norte a sur a lo largo del jet.

**XSCT -15 63 -36 63** *Designa el corte entre los 15S 63W y los 36S 63W.*

12. En el corte antes seleccionado grafiquemos las isotacas de viento:

#### **WSPK LT27 CIN3/ WSPK CIN3/ANIM**

*En esta animación del chorro en bajo nivel, se resaltan los valores mayores de 27 nudos en color celeste.*

¿Con el paso del tiempo, que sucede con el nivel (altura) del jet en capas bajas? ¿Es constante? Compare la hora de pronóstico 21 con la hora 36. ¿Cuál es el nivel del jet en la hora 21? ¿Cuál es el nivel del jet en la hora 36? ¿Cuál periodo de pronóstico seria de mayor impacto a la aviación?

El viento máximo en la imagen es de 45 nudos, entre los 22S-29S y a lo largo de los 63W, con un apretado gradiente desde la superficie hasta los 1,500 metros. Esta es un área de turbulencia y cortante vertical, con potencial de LLWS

Detenga la animación en la **hora f30**

13. En el mismo corte podemos sobreponer las omegas.

**VVEL GT00 DOTS/VVEL LT00 F30/** *Omegas negativa, en morado, corresponden a movimientos ascendentes, y las positivas corresponden a descendente*.

¿Dónde vemos fuertes omegas positivas o negativas? ¿Qué impacto puede tener esto en la aviación?

Las omegas negativas más fuerte se observan en los 34S 63W. Noten posible acoplamiento con Jet en altura, cual puede estar favoreciendo el ascenso de parcelas.

14. Evaluación en el trazo temporal

a. Designar el punto

**TSCT -28 63** *Asigna los 28S 63W como punto a evaluar*

b. Evaluar los vientos

**BKNT/WSPK LT27 CIN3/ WSPK CIN3** *La sentencia grafica los vientos y las isotacas del viento en el punto previamente indicado, resaltando valores mayores de 27 nudos.*

¿Qué pasa con el nivel del jet con el paso del tiempo? ¿Cuál es el periodo de mayor intensidad del viento? ¿Qué tan intensa seria la turbulencia durante este periodo?

c. Evaluación en corto plazo

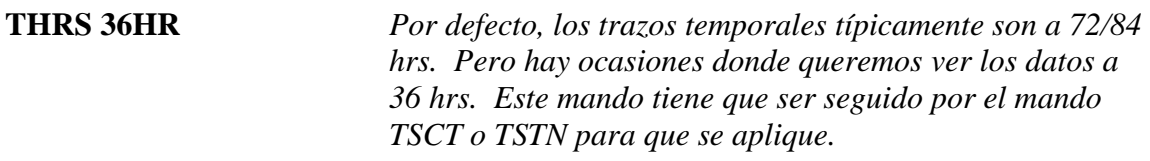

¿Quién se beneficiaria del despliegue de datos a un intervalo de cada tres horas durante las primeras horas de pronostico (hasta las 36 hrs)?

**TSCT -28 63** *Asigna los 28S 63W como punto a evaluar*

**BKNT/WSPK LT27 CIN3/ WSPK CIN3** *La sentencia grafica los vientos y las isotacas del viento en el punto previamente indicado, resaltando valores mayores de 27 nudos.*

¿Cuál es el periodo de mayor intensidad del viento? ¿Qué tan intensa seria la turbulencia durante este periodo?

d. Divergencia y Convergencia

WDVR LT00 CLR6/WDVR GT00 CLR7/ *Sobrepone la divergencia (azul) y la convergencia (rojo).*

¿Cuál es el periodo de máxima convergencia en niveles bajos? ¿Qué impacto puede tener esto en la turbulencia?